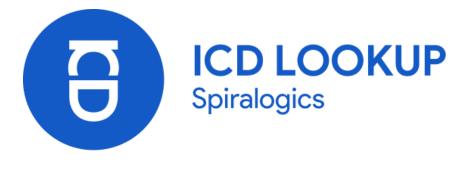

# **USER MANUAL**

Published on: November, 2021

VERSION 2.2.4

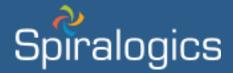

Prepared by Quality Assurance Team, Spiralogics Inc.

# Table of Contents

| ABBREVIATIONS                                                | i  |
|--------------------------------------------------------------|----|
| DEFINITIONS                                                  | ii |
| 1. Executive Summary                                         | 1  |
| 1.1 Purpose of Document                                      | 1  |
| 1.2 Identification                                           | 1  |
| 1.3 Scope                                                    | 1  |
| 2. Design Overview                                           | 1  |
| 2.1 Background Information                                   | 1  |
| 2.2 Application Overview                                     | 1  |
| 3. Getting into the System                                   | 2  |
| 4. Using the System                                          | 2  |
| 4.1 Search Page                                              | 2  |
| 4.1.1 Searching ICD Codes                                    | 3  |
| 4.1.2 Auto Complete Search                                   | 3  |
| 4.1.3 Search using misspelled terms                          | 4  |
| 4.1.4 Search using the stem of Queried Term                  | 4  |
| 4.1.5 Embed code                                             | 5  |
| 4.2 Search Results Page                                      | 6  |
| 4.2.1 Redirect back to home page                             | 6  |
| 4.2.2 Edit or enter new keyword                              | 7  |
| 4.2.3 Reset the search bar                                   | 7  |
| 4.2.4 Pagination                                             | 8  |
| 4.2.5 Highlighted keyword                                    | 9  |
| 4.2.6 Highlighted synonyms                                   | 9  |
| 4.2.7 Fuzzy search results                                   | 10 |
| 4.2.8 ICD code search results                                | 10 |
| 4.2.9 Fuzzy search results for ICD code                      | 11 |
| 4.2.10 Stemmers Search Results                               | 12 |
| 4.2.11 ICD conversion with Section                           | 12 |
| 4.2.12 Grouping ICD Code and Form Collapsible Tree Structure | 14 |
| 4.2.13 Indication for Cause of Injury and Exclusion          | 15 |
| 4.2.14 Page Size Selector                                    | 16 |

| 4.2.15 Filtering Result for Cause of Injury | 17 |
|---------------------------------------------|----|
| 4.3 Swagger UI                              |    |
| 4.3.1 Search API                            |    |
| 4.3.2 Convert API                           | 19 |

# **ABBREVIATIONS**

- ICD: International Classification of Diseases
- ICD-CM: International Classification of Diseases, Clinical Modification
- ICD-10-PCS: International Classification of Diseases, Procedure Coding System

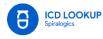

# DEFINITIONS

**ICD codes**: It is a globally used diagnostic tool for epidemiology, health management and clinical purposes. ICD codes are found on patient paperwork, including hospital records, medical charts, visit summaries, and bills.

**ICD 9 Codes:** The International Classification of Diseases (ICD) is designed to promote international comparability in the collection, processing, classification, and presentation of mortality statistics.

**ICD 10 codes:** It is revised version of ICD 9 codes. It has almost twice as many categories as ICD-9. Some fairly minor changes have been made in the coding rules for mortality in this code.

**ICD-10-CM:** The International Classification of Diseases, Clinical Modification is used to code and classify morbidity data from the inpatient and outpatient records, physician offices, and most National Center for Health Statistics (NCHS) surveys.

**ICD-9-CM:** The International Classification of Diseases, Ninth Revision, Clinical Modification is the official system of assigning codes to diagnoses and procedures associated with hospital utilization in the United States.

**ICD-10-CM/PCS:** ICD-10-CM/PCS code sets will enhance the quality of data for tracking public health conditions, improved data for epidemiological research, measuring outcomes and care provided to patients, making clinical decisions, identifying fraud and abuse, designing payment systems/processing claims.

**ICD conversion:** It is the code-to-code translation for both ICD-10 and ICD-9 code sets. It is used to facilitate linking between the diagnosis codes in ICD-9-CM and the new ICD-10-CM code set.

**Cause of injury:** The ICD codes can be distinguished whether it is a cause of injury or not. For the cause of injury codes, an ICD-9 code must begin with the letter "E," and an ICD-10 code must begin with "V," "W," "X," or "Y."

**Excluded code:** There are certain ICD diagnosis codes which might not provide enough information related to the cause and nature of an illness, incident or injury. These ICD codes are invalid for all insurance type.

**No fault excluded code:** These ICD codes are invalid for 'No fault' insurance type, but are valid for other insurance type.

# 1. Executive Summary

# 1.1 Purpose of Document

This document assists users of Spiralogics ICD Lookup application to navigate through the application. It lays out detailed description of all the features and step-by-step guide for searching ICD codes and converting the ICD-9 and ICD-10 codes to their equivalent codes with different search features. Along with knowing how to move around within the application, it provides guidelines to users on how to get familiarized with the application.

# **1.2 Identification**

| Application URL | https://icd.spiralogics.com/  |
|-----------------|-------------------------------|
| OS              | Windows                       |
| Version         | 2.2.4                         |
| Browser         | Google Chrome, Microsoft Edge |

# 1.3 Scope

Spiralogics ICD application is a lookup tool to provide a streamlined search UI to its users while providing the most relevant search results in an aesthetically pleasing user interface. The application provides different search features such as conversions of ICD codes to their equivalent codes, auto complete search, search boosting and others.

# 2. Design Overview

# 2.1 Background Information

There are many ICD lookups tools which mainly focuses on converting the ICD codes to their equivalent codes. Those tools do not provide a user-friendly interface and it is difficult to search for ICD codes. Those ICD lookup tools are not equipped to group the related ICD codes and display them in a tree structure. They do not have any indication for ICD codes to inform the users whether the codes are cause of injury or any kind of excluded ICD codes. The Spiralogics ICD Lookup system is dedicated exclusively to helping the users look up ICD-10 codes and ICD-9 codes in a user-friendly manner. Spiralogics ICD application eases the search for ICD-9 and ICD-10 codes with different search features including search suggestion, fuzzy search, and stemming. It also provides a mechanism to rank the search results in order to provide the most suitable results to the users with the least amount of effort from the users.

# 2.2 Application Overview

Spiralogics ICD application is a lookup tool to provide a streamlined search UI to its users. User can enter ICD codes, its descriptions or any medical terms in the search bar. The system displays and highlights the entered keywords, synonyms, fuzzy search results as well as stemmers search results for the entered keyword. When user enters any keyword, auto complete search options for that keyword are also displayed. The application also provides search boosting feature to prioritize search according to the selected section. Related ICD codes are also grouped and formed into tree structure to ease the users to navigate through the list of codes and their descriptions. The application also provides an indication for the ICD codes, whether they are cause of injury or any kind of excluded codes.

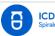

# 3. Getting into the System

Firstly, the user opens the browser and enters the URL for Spiralogics ICD application. Then, the user is directed to the landing page. Landing page of the application presents an interface for searching the ICD codes.

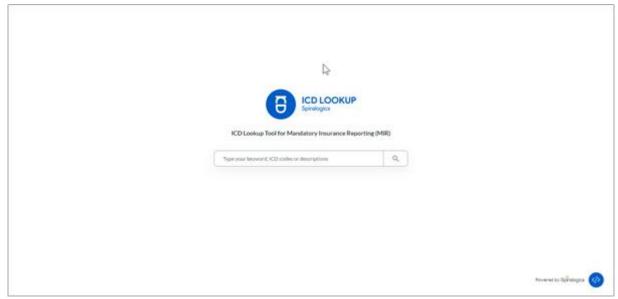

Fig(i): Landing Page

# 4. Using the System

# 4.1 Search Page

When a user enters the URL for Spiralogics ICD application and presses the 'Enter' key, the user is redirected to the landing page which is a search page. User can enter the ICD codes, its descriptions or any keyword related to the ICD code in the search bar.

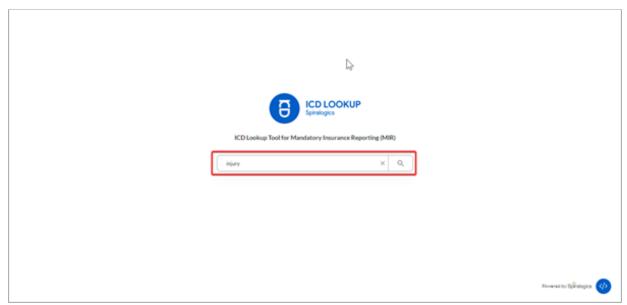

Fig(ii): Search bar

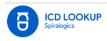

# 4.1.1 Searching ICD Codes

In the search page, user can enter ICD codes as keywords in the search bar to search for the ICD codes that matches the entered keyword.

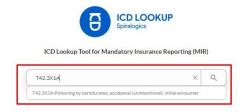

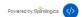

#### Fig(iii): Search ICD codes

#### 4.1.2 Auto Complete Search

When user enters certain keyword, most relevant ICD codes along with their description related to the keyword are displayed below the search bar. The auto complete search results are displayed on entering any part of the description or any ICD code. User can select any suggestion to make the search more effective.

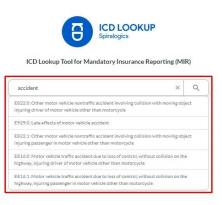

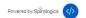

Fig(iv): Auto Complete Search

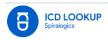

## 4.1.3 Search using misspelled terms

The system also supports fuzzy search. When user enters a keyword, the system shows the relevant results even when the search terms are misspelled.

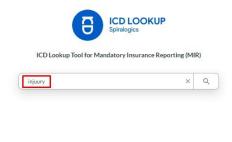

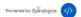

#### Fig(v): Fuzzy search

# 4.1.4 Search using the stem of Queried Term

The system also has the feature for stemmers search. When user searches for any keyword, the system reduces the words to the root word and displays results based on all the forms of that word.

| ICD LOOKUP<br>Spiralogics<br>ICD Lookup Tool for Mandatory Insurance Reporting (M                      | IR)     |
|----------------------------------------------------------------------------------------------------|---------|
| injured                                                                                                | ٩       |
| Y35.113A:Legal intervention involving injury by dynamite, suspect injured, initial<br>encounter        |         |
| Y35.1215:Legal intervention involving injury by explosive shell, law enforcement o<br>injured, sequela | fficial |
| Y35.123D:Legal intervention involving injury by explosive shell, suspect injured, subsequent encounter |         |
| Y35.0125:Legal intervention involving injury by machine gun, bystander injured, se                     | equela  |
| Y35.0115:Legal intervention involving injury by machine gun, law enforcement off<br>injured, sequela   | icial   |
| Y35.041D:Legal intervention involving injury by rubber bullet, law enforcement of                      | ficial  |

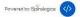

Fig(vi): Stemmers search

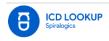

# 4.1.5 Embed code

An embed code has been made available for other developers to add the tool to their application. User can click on the embed code button and then copy the code for the application and embed it to their code as they will.

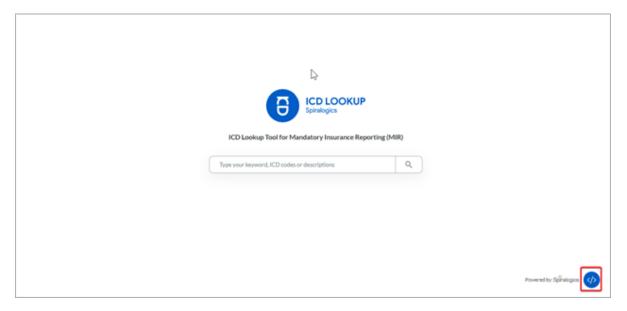

# Fig(vii): Embed code button

|   | Embed to your site                                                                                                    | × |                  |
|---|----------------------------------------------------------------------------------------------------|---|------------------|
|   | Copy/ Pasts the code here OR use the copy button below                                                                                          |   |                  |
| C | n barre weben 1957 bergere 1957 einer heter finder die antergese kann<br>Ober Spinlerung im 100 Noch hand berden 10 aller Aufsteinen in Alteren | 5 |                  |
|   | Provend by Barbages                                                                                                    |   |                  |
|   |                                                                                                    |   |                  |
|   |                                                                                                    |   |                  |
|   |                                                                                                    |   |                  |
|   |                                                                                                    |   | tenen telengen 🕢 |

#### Fig(viii): Window to copy the code

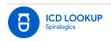

# 4.2 Search Results Page

On entering keyword and then clicking on the search button or 'Enter' key in the search page, the user is redirected to the search results page. The search results for the entered keyword are displayed in the search results page.

|                                    | e849.6 X Q                                                                                                    |
|------------------------------------|----------------------------------------------------------------------------------------------------|
| Section                            | 50 Showing results 1 - 50 of 64 for e849.6                                                                                                    |
| ICD 9 to ICD 10<br>ICD 10 to ICD 9 | Possible ICD code detected in search. Search result has been adjusted to match the ICD codes only.<br>Click here to view other possible results.                                                                  |
| Include cause of injury            | E849.6 ICD 9   Y92.29 ICD 10<br>9 Accidents occurring in public building (Coursed Hyber) (Stocuted)<br>10 Oth public building as place (Coursed Hyber) (Stocuted)                                                 |
|                                    | 277.00 ICD 9   E84.9 ICD 10                                                                                                    |
|                                    | <ul> <li>Cystic fibrosis, unspecified</li> <li>E879.6 ICD 9   Y84.6 ICD 10</li> </ul>                                                                                                    |
|                                    | <ul> <li>Urinary catheterization as the cause of abnormal reaction of patient, or of later complication, without mention of misadventure at time of procedure (Cause of Injury)</li> </ul>                        |
|                                    | 10 Urinary catheterization as the cause of abnormal reaction of the patient, or of later complication, without<br>mention of misadventure at the time of the procedure (Cause at Injury)                          |
|                                    | E849.8 ICD 9   Y92.89 ICD 10<br>Accidents occurring in other specified places (Couse of Indury) (Seconder)                                                                                                    |
| © 2021 Spiralogics ICD Lookup Tool | Oth places as the place of occurrence of the external cause ( <u>Cause of Injury</u> ) ( <u>Excludes</u> )  for Madatory Insurance Reporting (MR)      ICD List Last Updated on: August 122021 Build Version 22.4 |

## Fig(ix): Search Results Page

# 4.2.1 Redirect back to home page

User can click on the logo of the application to redirect back to the home page.

| Epinopa                                              | dholera X Q,                                                                                                    |
|------------------------------------------------------|----------------------------------------------------------------------------------------------------|
| Section<br><u>ICD 9 to ICD 10</u><br>ICD 10 to ICD 9 | 50 Showing results 1 - 8 of 8 for cholera<br>001.0 Ico +   A00.0 Ico ID<br>Cholera due to vibrio cholerae                                                                                                 |
| Include cause of injury                              | Cholera due to Vibrio cholerae 01, biovar cholerae O01.1 rco +   A00.1 rco to Cholera due to vibrio cholerae el tor Cholera due to Vibrio cholerae el tor Cholera due to Vibrio cholerae 01, biovar eltor |
|                                                      | 001.9 ICD #   A00.9 ICD 10<br>Chalers, unspecified<br>Chalers, unspecified                                                                                                    |
|                                                      | 978.2 ICD 9   T50.A92A ICD 10<br>9 Poisoning by <mark>cholerx</mark> vaccine<br>Poisoning by other bacterial vaccines, intentional self-harm, initial encounter                                           |

#### Fig(x): Redirect to home page

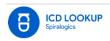

# 4.2.2 Edit or enter new keyword

The search results page also consists of a search bar where the user can remove, edit or enter new keywords to display the search results for that keyword.

| (B) KO LO                          | )<br>DK/I b                                                                 | cholera                                                         | × Q |  |
|------------------------------------|-----------------------------------------------------------------------------|-----------------------------------------------------------------|-----|--|
| Section                            | 50 V Showing results 1 - 8                                                  | of 8 for cholera                                                |     |  |
| ICD 9 to ICD 50<br>ICD 50 to ICD 9 | 001.0 ICD 9 A00.0 ICD                                                       |                                                                 |     |  |
| Include cause of                   |                                                                             | cholerae 01, biovar cholerae                                    |     |  |
|                                    | 001.1 ICD #   A00.1 ICD<br>Cholera due to vibrio e                          |                                                                 |     |  |
|                                    | Cholera due to Vibrio     Cholera due to Vibrio     O01.9 ICD #   A00.9 ICD |                                                                 |     |  |
|                                    | Cholera, unspecified                                                        | 20                                                              |     |  |
|                                    | Cholera, unspecified           978.2         (co.+)         T50.A92A        | 100 10                                                          |     |  |
|                                    | Poisoning by cholera vi                                                     | accine<br>erial vaccines, intentional self-harm, initial encour | ter |  |

Fig(xi): Search bar in Search results page

# 4.2.3 Reset the search bar

User can clear the keywords entered in search bar by clicking on the 'x' button.

| ECP LOOK                           | P chole                                                                                          | ,                                        | <u>⊠</u> ⊂ |
|------------------------------------|--------------------------------------------------------------------------------------------------|------------------------------------------|------------|
| Section                            | 50 v Showing results 1-8 of 8 for choir                                                          |                                          |            |
| ICD 9 to ICD 10<br>ICD 10 to ICD 9 | 001.0 ICD # A00.0 ICD 10                                                                         |                                          |            |
| Include cause of inju              |                                                                                                  | iovar <mark>cholerae</mark>              |            |
|                                    | 001.1 ICD 9   A00.1 ICD 10 Cholerae due to vibrio cholerae el tor                                |                                          |            |
|                                    | Cholera due to Vibrio cholerae 01.6                                                              |                                          |            |
|                                    | 001.9 ICD 9   A00.9 ICD 10<br>Cholera, unspecified                                               |                                          |            |
|                                    | Cholera, unspecified                                                                             |                                          |            |
|                                    | 978.2 ICD #   T50.A92A ICD 10                                                                    |                                          |            |
|                                    | <ul> <li>Poisoning by cholera vaccine</li> <li>Poisoning by other bacterial vaccines.</li> </ul> | intentional self-harm, initial encounter |            |

Fig(xii): Reset button

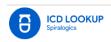

# 4.2.4 Pagination

#### 4.2.4.1 Pagination information

User can also see the number of results shown in the page and total number of results of ICD codes for the entered keyword on top of the search results page.

| 8                               | LOOKUP<br>944                                                                                                    | health.                                                               | × Q                                |
|---------------------------------|----------------------------------------------------------------------------------------------------|-----------------------------------------------------------------------|------------------------------------|
| Section                         | to Showing results                                                                                                    | 1-50 of 217 for Invatity                                              |                                    |
| 100 9 to 100 1                  | 525.65 (D+) K08.0                                                                                                    | 54 ICD 10<br>pressuration of tooth biologically incompatible with ora | - Marth                            |
| <ul> <li>Include cau</li> </ul> |                                                                                                    | protoration of tooth biologically incompatible with ora               |                                    |
|                                 | 404.13 (D+)113.2                                                                                                    | ACD 10                                                                |                                    |
|                                 | I Hypertensive hear                                                                                                    | t and chronic kidney disease, benigh, with heart failur               | e and christic kidney illinaise    |
|                                 | The Property of the Property of the Property o | and chronic kidney disease with Neart Failure and wi                  | th stage 3 (hronic kidney disease  |
|                                 | 404.10 ico v   113.1                                                                                                    | 0 +00 10                                                              |                                    |
|                                 | Mupertensive New                                                                                                    | and chronic kidney disease, benigs, without heart fa                  | iture and with chronic kidney      |
|                                 | Phypertension Dear                                                                                                    | and thronic kidney disease without heart failure, with                | ih stage 1 through stage 4 chronic |
|                                 | 404.11 -co+  13.0                                                                                                    | sc6 18                                                                |                                    |
|                                 | mypertensive hear                                                                                                    | t and chronic kidney disease, benign, with heart failure              | e and with chronic kidney disease  |
|                                 | D Hypertensive New                                                                                                    | t and chronic kidney disease with Neart failure and sta               | age 1 through stage 4 chronic      |
|                                 | 404.02 (D+)113.1                                                                                                    | 1 sta sa                                                              |                                    |
|                                 | I Hupertanniue Sea                                                                                                    | t and chronic kidney dianam, malignant, without heart                 | failure and with diversic kidney   |

#### Fig(xiii): Pagination information

#### 4.2.4.2 Pagination buttons

User can view more search results for the keyword by clicking on the pagination buttons at the bottom right of the search results page. User can click on the numbered pagination buttons to jump to a specific page or click on the previous and next buttons to change the page sequentially.

| Co Lookur                          | hauth X Q,                                                                                                    |
|------------------------------------|----------------------------------------------------------------------------------------------------|
| KCD 9 to KCD 30<br>KCD 10 to KCD 9 | T82.09XA xco.se Coher mechanical complication of Meet valve prosthesis, initial encounter                                                                                                    |
| C Include saver of injury          | <ul> <li>391.9 cc+{01.9 cc st</li> <li>Acte thermatic heart determatic heart determatic hea</li></ul> |

#### Fig(xiv): Pagination buttons

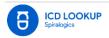

# 4.2.5 Highlighted keyword

When user performs a search using a keyword, the words in the search results page that match the keyword entered by the user are highlighted.

| E KO LOOKUP           | hath X                                                                                                    |
|-----------------------|----------------------------------------------------------------------------------------------------|
| Section               | 10 V Showing results 1 - 50 of 217 to health                                                              |
| RCD # 6+ RCD 50       |                                                                                                    |
| ICD 10 to ICD 9       | 525.65 (co+)K08.54 (co)o                                                                                  |
|                       | Contour of existing restaration of tooth biologically incompatible with and hearth                        |
| Include cause of mony | Contour of existing restaration of tooth biologically incompatible with oral health                       |
|                       | 404.13 ×co + (113.2 ×co or                                                                                |
|                       | Hypertensive heart and chronic hidney disease, benign, with heart failure and chronic hidney disease      |
|                       | Popertensive Neart and chronic kidney disease with Neart failure and with stage 5 chronic kidney doese    |
|                       | 404.10 KCD + [113.10 KCD H                                                                                |
|                       | Propertensive heart and chronic kidney disease, beingn, without heart failure and with chronic kidney     |
|                       | Hypertensive heart and chronic kidney disease without heart failure, with stage 5 through stage 4 chronic |
|                       | 404.11 KD+ 113.0 KD H                                                                                     |
|                       | Mopertensive heart and chronic kidney disease, benign, with heart failure and with chronic kidney disease |
|                       | Hypertensive heart and chronic kidney disease with heart failure and plage 3 through stage 4 chronic      |
|                       | 404.02 (cp+)113.11 (cp is                                                                                 |
|                       | Hypertensive heart and chronic kidney disease, malignant, without heart failure and with chronic kidney   |

#### Fig(xv): Highlighted keyword

# 4.2.6 Highlighted synonyms

On entering keywords, the system also highlights the synonyms (words that have same meaning) of the entered keyword in the search results page.

| 8                                                            | LOOKUP<br>Appra                                                                                                    | nedicine                                                                                                    | × a    |  |
|--------------------------------------------------------------|----------------------------------------------------------------------------------------------------|----------------------------------------------------------------------------------------------------|--------|--|
| Section                                                      | 10 ¥ Showing res                                                                                                    | ults 1 - 50 of 168 for predicing                                                                                                    | 14     |  |
| ICD 9 te ICD<br>ICD 30 te ICD<br>ICD 30 te ICD<br>Include ca | Image: System System | Sed adverse effect of other (Soc) medicinal and bio<br>ICD 10<br>effect of hemostatic (Soc) initial encounter<br>ICD 10<br>reffect of unspecified psychotropic drug, initial enc<br>ICD 10<br>effect of antipathetamines, mitial encounter<br>ICD 10<br>effect of antipathetamines, initial encounter<br>ICD 10<br>effect of antipathetamines, initial encounter<br>ICD 10<br>ICD 10 | cunter |  |
|                                                              | T50.Z15A                                                                                                    | effect of iminociliberies, initial encounter                                                                                                    |        |  |

#### Fig(xvi): Highlighted synonyms

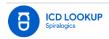

# 4.2.7 Fuzzy search results

The system also supports fuzzy search. When user enters a keyword, the system displays and highlights the relevant results even when the queried terms are misspelled.

| CO LOOKLP                                                       | acceler x C                                                                                                    |
|-----------------------------------------------------------------|----------------------------------------------------------------------------------------------------|
| Section                                                         | 10 - Showing results 1 - 50 of 254 for accelerer                                                                                                    |
| KCD 9 to KCD 30<br>KCD 10 to KCD 9<br>B Include cause of injury | E816.1 (C) +   V48.6XXA (C) IF Motor vehicle traffic <u>incluter</u> for to loss of control, without sullivion on the highway, mjuring passenger Controlment Controlment Controlme |
|                                                                 | <ul> <li>Cer parsenger injured in noncollision transport accident in traffic accident, withit encounter (analysis)</li> <li>E016.0 (cb +) V48.5XXA (cb cb</li> <li>Monor vehicle traffic accident due to loss of control, without collision on the highway, injuring driver (analysis)</li> <li>Cer driver rejured in noncollision transport accident, in traffic jaccident, initial encounter (analysis)</li> <li>E018.0 (cb +) V48.5XXA (cb cb</li> <li>E018.0 (cb +) V48.5XXA (cb cb</li> <li>Cer driver injured in noncollision transport accident, in traffic jaccident, initial encounter (analysis)</li> <li>E018.0 (cb +) V48.5XXA (cb cb</li> <li>Cother noncollision motor vehicle traffic accident injuring driver of motor vehicle other than motorcycle (analysis)</li> </ul>                                                                                                    |
|                                                                 | Card driver injured in noncolfavion transport accident, in traffic accident, initial encounter (Construct)                                                                                                    |

Fig(xvii): Fuzzy results

# 4.2.8 ICD code search results

User can enter ICD codes as keywords to search for specific ICD code. The entered ICD codes are displayed and highlighted in the search results.

| CO KOLOGKAP                                                                                                    | tarina x Q                                                                                                    |
|----------------------------------------------------------------------------------------------------|----------------------------------------------------------------------------------------------------|
| Click Aure & view other pessible res     V48.6XXA     co se 1 6816.1 vito     for to view other pessible res     Car pessinger rejerred in noncolig | Search result has been adjusted to match the XCD codes only.<br>Is<br>in transport assident in traffic assident, initial ensurates ( <u>Less alters</u> )<br>to loss of control, without collision on the highway, injuring passenger in<br>in ( <u>matching</u> ) |

Fig(xviii): ICD code search results

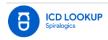

# 4.2.9 Fuzzy search results for ICD code

The application detects a possible ICD code and searches for the exact match to display in the search results page. If user wishes to view other search results that are related to the keyword (fuzzy search results), user can click on 'click here' on the notification message above the search results.

| CO LOOKL#               | VIEDQA V                                                                                                    |
|-------------------------|----------------------------------------------------------------------------------------------------|
| Section                 | SI ~ Showing results 1 - 1 of 1 for \$445,63004                                                                                                    |
| RCD 10 to RCD 10        | Possible ICD code detected in search. Search result has been adjusted to match the ICD codes only<br>City Num to view other possible results.<br>V48.6XXA Http:// E816.1 Http://                                                                                                    |
| Include cause of injury | <ul> <li>Car passenger injured in numeriliation transport accident in traffic accident, initial encounter (<u>Jose et torn</u>)</li> <li>Motor which traffic accident due to toos of control, without collision on the highway, injuring passenger in nultire which other than notificiple (<u>Security</u>)</li> </ul> |

Fig(xix): Fuzzy search for the ICD code

When user clicks on 'click here', all the fuzzy search results that are most relevant results for the entered ICD code are highlighted and displayed in the search results.

| (B) COLOGRAM                      | VHLBOX X Q,                                                                                                    |
|-----------------------------------|----------------------------------------------------------------------------------------------------|
| Section                           | 50 v Showing results 1 - 50 of 50 for VHE GADA                                                                                                    |
| 100 #14 100 10<br>100 30 16 10 10 | V48.6XXA <0.00   E816.1 <0.0 x                                                                                                    |
| D Include cause of injury         |                                                                                                    |
|                                   | V48.0XXA (c) = [ 822.0 (c) +                                                                                                    |
|                                   | Carl driver injured in noncelliation transport accident in nontraffic accident, with a ensuritar (incordinary)     Other nuctor vehicle insertiation accident involving collision with moving object injuring driver of notice vehicle     other than motorcycle. (incordinary)  |
|                                   | V41.6XXA <=====E813.1 ====                                                                                                    |
|                                   | Car passenger injured in collipion with pedal cycle in traffic accident, initial encounter ( <u>Generation</u> )     Motor vehicle traffic accident involving collipion with other vehicle injuring passenger in motor vehicle other     than instructycle ( <u>Generation</u> ) |
|                                   | V40.6XXA <pre>cp::/E814.1 <pre>cp:</pre></pre>                                                                                                    |
|                                   | Car passenger injured in colligion with pedestrian or animal in traffic accident, initial encounter (( <u>initiation</u> ))                                                                                                    |
|                                   | Motor vehicle traffic accident involving collision with pedestrian injuring passenger in motor vehicle other                                                                                                    |

Fig(xx): Fuzzy search results for ICD code

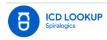

# 4.2.10 Stemmers Search Results

The system also has the feature for stemmers search. When user searches for any keyword, the system reduces the words to the root word or stem and displays and highlights all the forms of that word.

| CO LOOKUP               | mpere x Q,                                                                                                    |
|-------------------------|----------------------------------------------------------------------------------------------------|
| Section                 | Sil V Shewing results 1001 - 1950 of 1178 for                                                                               |
| KD 9 to KD 10           |                                                                                                    |
| NCD 1016 KCD #          | E819.6 xcs +   V19.9XXA xcs as                                                                                              |
|                         | Motor vehicle traffic accident of unspecified nature acuring pedal cyclist ((anti-repri-                                    |
| Enclude cause of injury | 🛄 Pedal (splint lifther) (passenger: 🔤 numpec/Fed traffic polident, initial encounter ((assertion)                          |
|                         | E616.7 ICO +   V09.1XXA ICO 10                                                                                              |
|                         | Motor vehicle traffic accident due to loss of control, without collision on the highway. Hours pedastrian<br>(control)      |
|                         | Federation logared in unspecified sourceffic accident, initial encounter ((unstring))                                       |
|                         | E840.7 co+ V97.22XA xcb 10                                                                                                  |
|                         | Accident to powered alrowst at takeoff or landing maring garachutist initiary listher) (construct)                          |
|                         | Parachutot inpared on landing, initial encounter (Caused Name)                                                              |
|                         | E811.1 :co +   V49.50XA :co II                                                                                              |
|                         | Attor vehicle traffic socident involving re-entrant sollision with another motor vehicle injuring passenger<br>(conversion) |
|                         | Factorize input in collision with unspecified restor whichs in traffic accident, initial would be<br>((see Fisca))          |

#### Fig(xxi): Stemmer results

# 4.2.11 ICD conversion with Section

The application is updated to allow users to select the preferred conversion between ICD 9 and ICD 10. The options '**ICD 9 to ICD 10'** and '**ICD 10 to ICD 9'** are displayed to the left of the search results under Section.

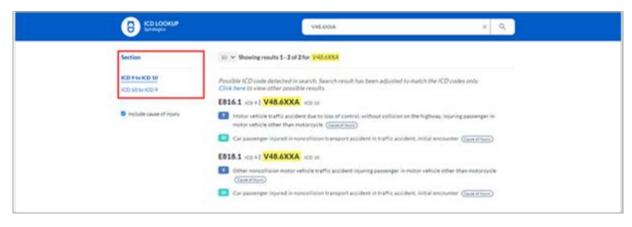

#### Fig(xxii): Sections

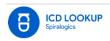

## 4.2.11.1 ICD conversion for 'ICD 9 to ICD 10'

By default, the application searches on ICD 9 to ICD 10 conversion table whenever a user performs a search. By default, when a user performs a search, ICD 9 to ICD 10 conversion is selected and 'Blue' theme is displayed for the application.

| B KD LOOKL#             | 68363 × Q,                                                                                                    |
|-------------------------|----------------------------------------------------------------------------------------------------|
| Section                 | 50 ~ Showing results 1 - 1 of 1 for 2016.2<br>Possible ICD code detected in search result has been adjusted to match the ICD codes only                                          |
| XCD 50 to XCD P         | Citick have to slow other possible results. E816.1 iccs + [V48.6XXA +cb iii]                                                                                                    |
| Include cause of injury | Instance whiche traffic accident due to issue of control, without collision on the highway, injuring passenger in<br>motion vehicle other than notionacide ( <u>importance</u> ) |
|                         | Can passenger injured in nervestilision transport socident in traffic accident, initial encounter ( <u>can ensue</u> )                                                           |

Fig(xxiii): Search boosting with 'ICD 9'

# 4.2.11.2 Search boosting for 'ICD 10 to ICD 9'

However, clicking on ICD 10 to ICD 9 option allows the users to search for corresponding ICD 9 code and description for the entered ICD 10 code or description by searching on ICD 10 to ICD 9 conversion table. On selecting ICD 10 to ICD 9, the color theme is changed to Green.

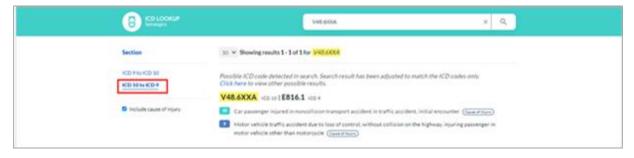

Fig(xxiv): Search boosting with 'ICD 10'

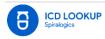

# 4.2.12 Grouping ICD Code and Form Collapsible Tree Structure

If an ICD 9 code has multiple ICD 10 codes or vice versa, the search results are grouped and formed into a collapsible tree structure. When user searches for ICD code or any keyword, the relevant results are grouped and then branched into sub-categories (branches) and are displayed under the corresponding ICD code. The branches for the entered ICD code can be hidden using the collapse button and then again expanded using the expand button.

| В                        | 125.3                                                                                                    | x Q | ×Q                       |  |
|--------------------------|----------------------------------------------------------------------------------------------------|-----|--------------------------|--|
| Section                  | 30 - Showing results 1 - 1 of 1 for 25.3                                                                                                    |     |                          |  |
| ICD 910 ICD 10           | Possible ICD code detected in search. Search result has been adju<br>codes only. CRCk here to view other possible results.                  |     | match the ICD codes only |  |
| Disclude cause of injury | Ansuryon of heart (what leader 414.10 KD # Ansuryon of heart (walls (what leader) 414.19 KD # G Other ansuryon of heart (what (what leader) |     |                          |  |

*Fig(xxv): Grouping and Tree Structure of ICD code (expanded)* 

|                                                                             | 125.3                                                                                                    | ×        | ٩ |
|-----------------------------------------------------------------------------|----------------------------------------------------------------------------------------------------|----------|---|
| Section                                                                     | 50 v Showing results 1 - 1 of 1 for 125.3                                                                                                 |          |   |
| ICD 9 to ICD 10 ICD 10 to ICD 9 ICD 10 to ICD 9 ICD Include cause of injury | Possible ICD code detected in search. Search result has been adjusted to match the ICD code<br>Click here to view other possible results. | is anly: |   |

Fig(xxvi): Grouping and Tree Structure of ICD code (collapsed)

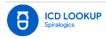

# 4.2.13 Indication for Cause of Injury and Exclusion

The search results are also labelled with the indication of the cause of injuries and the types of exclusions of the ICD codes. An ICD code in the search result may contain the following tags:

- Cause of injury
- All excluded
- No fault excluded

# 4.2.13.1 Indication of Cause of Injury Code

The ICD codes can be distinguished whether it is a cause of injury or not. Such ICD codes are indicated as 'Cause of Injury'.

| B CO LOOKUP                      | +179.1 × 0                                                                                                    |
|----------------------------------|----------------------------------------------------------------------------------------------------|
| Section                          | 50 💌 Showing results 1 - 1 of 1 for adJ92                                                                                                    |
| 100 916 100 10<br>100 1016 100 9 | Possible ICD code detected in search Search result has been adjusted to match the ICD codes only<br>Orich here to view atthey possible results.                           |
|                                  | E879.1 xc0+1 ¥84.1 xc010                                                                                                    |
| Include cause of injury          | Kithey dialysis as the cause of abnormal reaction of patient, or of later complication, without mention of<br>misadventure at time of procedure. <u>Cause reserve</u> .   |
|                                  | Killway dialogic as the cause of admirmal reaction of the patient, or of later complication, without mention of<br>misselventure at the time of the procedure Concernment |

Fig(xxvii): Indication of 'Cause of Injury'

# 4.2.13.2 Indication of All Excluded Code

There are certain ICD diagnosis codes that might not provide enough information related to the cause and nature of an illness, incident or injury. These codes have been excluded from use. Such codes are indicated as 'Excluded'.

| Section     30 × Showing results 1 - 1 of 1 for R46.5       ICD 9 to ICD 10     Possible ICD code detected in search. Search result has been adjusted to match the ICD codes only:<br>Click here to view other possible results.       R46.5     ICD 10 15 799.89 ICD 9       B include cause of injury     Suspiciousness and marked evasiveness [Lower] | Breakpon                | R45.5                                     | < Q, |
|----------------------------------------------------------------------------------------------------|-------------------------|-------------------------------------------|------|
| KD 104w KD 9 Click here to view other possible results. R46.5 Ico to [799.89 Ico # S Include cause of injury S Suspiciousness and marked evasiveness [Terrunx]                                                                                                    | Section                 | 50 v Showing results 1 - 1 of 1 for 246.5 |      |
| R46.5 ICD ID   799.89 ICD 9     Include cause of injury     Suspiciousness and marked evasiveness (means)                                                                                                    |                         |                                           |      |
|                                                                                                    |                         |                                           |      |
|                                                                                                    | Include cause of injury |                                           |      |

Fig(xxviii): Indication of 'Excluded' code

# 4.2.13.3 Indication of No Fault Excluded Code

There are certain ICD diagnosis codes that are resulting from injury to an individual or damage to property in an accident, regardless of who is at fault for causing the accident. Such codes are indicated as 'No Fault Excluded'.

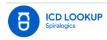

|                              | 19 (25.3 × 9,                                                                                                    |
|------------------------------|----------------------------------------------------------------------------------------------------|
| Section                      | 10 - Showing results 1 - 25 of 25 for 25.7                                                                                                    |
| KD 916 KD 10<br>KD 10 6 KD 9 | Possible ICD code detected in search. Search result has been adjusted to match the ICD codes only.<br>Click here to view other possible results.           |
| D Include cause of           | 414.10 icb v   125.3 icb 16                                                                                                    |
|                              | Aneurysis of heart (wall (contained)     Aneurysis of heart (contained)                                                                                    |
|                              | 414.19 (co.)   125.3 (co.)                                                                                                    |
|                              | Other answiryen of heart (motioned)     Answiryen of heart (motioned)                                                                                      |
|                              | 531.30 (co+) K25.3 (co+)                                                                                                    |
|                              | Anyte gastric older without mention of henorrhags or perforation, without mention of obstruction     Anyte gastric older without hemorrhags or perforation |
|                              | 531.31 (co.x) K25.3 (co.co                                                                                                    |
|                              | Acute gastric ulcer without mettion of henorrhage or perforation, with obstruction                                                                         |
|                              | Acute gastric alcer without hemorrhaps or perforation                                                                                                    |

Fig(xxix): Indication of 'No fault excluded' code

# 4.2.13.4 Indication of Multiple Cause of Injury and Exclusions

A single ICD code may also have multiple indication of cause of conditions. The ICD code can be both 'Cause of injury' and 'Excluded'.

| B CD LOOKUF                         | ¥72.554 X                                                                                                    |
|-------------------------------------|----------------------------------------------------------------------------------------------------|
| Section                             | 30 - Showing results 1-1 of 1 for 1102/824                                                                                                    |
| (CD + 16) (CD 10)<br>(KD 10 to KD + | Possible ICD code detected in search, Search result has been adjusted to match the ICD codes only.<br>Click here to view other possible results. |
|                                     | Y92.814 xtp 10 ( 8849.8 xtp +                                                                                                    |
| Enclude cause of injury             | Enail as the place of occurrence of the external cause Constitute) (Initial)                                                                     |
|                                     | Accidents accurving in other specified places (Low History) (Secure)                                                                             |

## Fig(xxx): Multiple Indication

# 4.2.14 Page Size Selector

A dropdown is available in Search Results page to allow users to select the number of search results to be displayed in a single page. User can select either of 10, 25 or 50 from the dropdown options. The Search Results page displays 50 results in a page by default.

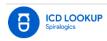

| CD LOOKUP<br>temper                           | dan                                                                                                    | × 0, |
|-----------------------------------------------|----------------------------------------------------------------------------------------------------|------|
| Section<br>ICD 9 to ICD 10<br>ICD 10 to ICD 9 | 50         Showing results 1 - 8 of 8 for           10         25           001.0         +(20 + ) A00.0                                         |      |
| D Include cause of injury                     | Choixera due to vibrio choixerae Choixera due to Vibrio choixerae OI, bioxar choixerae O01.1 (co +   A00.1 (co to                                |      |
|                                               | Cholers due to vibrio cholerse el tor     Cholers due to Vibrio cholerse dit, biovar eltor     Cholers due to Vibrio cholerse dit, biovar eltor  |      |
|                                               | 001.9 ICD + ( A00.9 ICD to<br>Cholera, unspecified<br>Cholera, unspecified                                                                       |      |
|                                               | 978.2 ico +   T50.A92A ico ±o<br>Poisoning by choiera vaccine<br>Poisoning by other bacterial vaccines, intentional self-humm, initial encounter |      |

Fig(xxxi): Page Size Selector

# 4.2.15 Filtering Result for Cause of Injury

A checkbox with label **Include cause of injury** (which is checked by default) is available to the left of search results under Section. User can select or deselect the checkbox in order to filter the ICD codes that are cause of injury. When a user deselects this checkbox, the ICD codes that are the cause of injury is removed from the search results. The user can select the checkbox again to include the ICD codes that are cause of injury.

| E CD LOOKUP                         | dialera X Q,                                                                                                    |
|-------------------------------------|----------------------------------------------------------------------------------------------------|
| Section                             | 50 👻 Showing results 1 - 8 of 8 for choires                                                                                                    |
| ICD 9 Iso ICD 10<br>ICD 10 to ICD 9 | 001.0 Ico #   A00.0 Ico Io<br>Chateral due to vibrio chaterae<br>Chateral due to vibrio chaterae 01. biovar chaterae<br>001.1 Ico #   A00.1 Ico Io<br>Chateral due to vibrio chaterae et tor<br>Chateral due to Vibrio chaterae et tor                                               |
|                                     | 001.9 Ico #   A00.9 Ico 10         Image: Challers, unspecified         Image: Challers, unspecified         978.2 Ico #   T50.A92A Ico 10         Image: Poisoning by Challers, vaccine         Image: Poisoning by Challers, vaccine         Image: Poisoning by Challers, vaccine |

Fig(xxxii): Include Cause of Injury

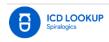

# 4.3 Swagger UI

Swagger UI has been made available for other developers to visualize and interact with the API's resources without having any of the implementation logic in place. Developers can get access to Spiralogics ICD API Swagger by just appending "/swagger" on the URL i.e., <u>https://icd.spiralogics.com/swagger</u>

| Spiralogics ICD API 🖾 🏎                             |   |
|-----------------------------------------------------|---|
| https://iod.spiralogics.com/swagger/v1/swagger json |   |
| SearchAPI                                           | ^ |
| GET /Search                                         | ~ |
| GET /Convert                                        | ~ |
| Schemas                                             | ^ |
| APIConverterCodeModel >                             |   |
| AplModelResult >                                    |   |
| APISearchKeywordNine >                              |   |
| APISearchKeywordNineList >                          |   |
| APISearchKeywordTen >                               |   |
| APISearchKeywordTenList >                           |   |
| ResultModel >                                       |   |

Fig(xxviii): Swagger UI

# 4.3.1 Search API URL: https://icd.spiralogics.com/Search

The API takes keyword/phrase or ICD Codes as a parameter and returns up to 50 ICD 9 results and 50 ICD 10 results based on entered keyword.

Example: <a href="https://icd.spiralogics.com/Search?Keyword=head">https://icd.spiralogics.com/Search?Keyword=head</a>

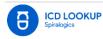

| SearchA                                  | API                                                                                                    | ^                          |
|------------------------------------------|----------------------------------------------------------------------------------------------------|----------------------------|
| GET /                                    | /Search                                                                                                    | ^                          |
| Parameters                               |                                                                                                    | Cancel                     |
| Name                                     | -<br>Description                                                                                                    |                            |
| Keyword<br>string<br>(query)             | head                                                                                                    |                            |
|                                          | Execute                                                                                                    | Clear                      |
| Responses                                |                                                                                                    |                            |
| Curl                                     |                                                                                                    |                            |
| curl -X 'GET<br>'https://i<br>-H 'accept | Τ' \<br>id.spiralogics.com/Search?Keyword=head' \<br>t: text/plain'                                                                                                    | 8.                         |
| Request URL                              | d.spiralogics.com/Search?Keyword=head                                                                                                    |                            |
| Server respon                            | ise                                                                                                    |                            |
| Code                                     | Details                                                                                                    |                            |
| 200                                      | Response body                                                                                                    |                            |
|                                          | <pre>{     "synord": "head",     "statustode": "200",     "sessage": "Successful",     "atart; {     "icob": "statustode": [</pre>                                                       |                            |
|                                          | <pre>'icdB0': "M93.0 "," 'icdB0': "M93.0 "," 'icdB0': Manormal findings on diagnostic imaging of skull and head, 'icdB0_DripyStatus': "False", 'icdB0_EsclusionStatus': "Valid" },</pre> | not elsembere classified", |
|                                          | <pre>{ 'icob*. "300.61 "     'icob*." "Anaplastic large cell lymphoma, lymph nodes of head, face, and     'icob DripopStatus" "Falce",     'icob DripopStatus": "Valce",</pre>           | neck",                     |
|                                          | <pre>"convertedResult": [</pre>                                                                                                    | of baad, fire, and parts   |

Fig(xxix): Search API

# 4.3.2 Convert API URL: https://icd.spiralogics.com/Convert

The API takes a valid ICD code as a parameter and returns the corresponding converted ICD code and description (convert ICD9 to 10 and vice versa).

Example: <a href="https://icd.spiralogics.com/Convert?code=e851">https://icd.spiralogics.com/Convert?code=e851</a>

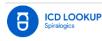

| GET /Convert                                                           |                                         |       |  |
|------------------------------------------------------------------------|-----------------------------------------|-------|--|
| Parameters                                                             | Parameters Cancel                       |       |  |
| Name                                                                   | Description                             |       |  |
| code<br>string<br>(query)                                              | e849.6                                  |       |  |
|                                                                        | Execute                                 | Clear |  |
| Responses                                                              |                                         |       |  |
| -H 'accep<br>Request URL<br>https://icc<br>Server respon               | idd.spiralogics.com/Convert?code=8849.6 | 8     |  |
| <pre>20     Response body     (*********************************</pre> |                                         |       |  |

Fig(xxx): Covert API

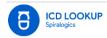